# **applied optimization with matlab [programming](http://pdfdirpp.com/download.php?q=applied optimization with matlab programming 2nd edition.pdf) 2nd edition.pdf**

**FREE PDF [DOWNLOAD](http://pdfdirpp.com/download.php?q=applied optimization with matlab programming 2nd edition.pdf)**

**[NOW!!!](http://pdfdirpp.com/download.php?q=applied optimization with matlab programming 2nd edition.pdf)**

Source #2:

**applied optimization with matlab [programming](http://pdfdirpp.com/download2.php?q=applied optimization with matlab programming 2nd edition.pdf) 2nd edition.pdf FREE PDF [DOWNLOAD](http://pdfdirpp.com/download2.php?q=applied optimization with matlab programming 2nd edition.pdf)**

#### Numerical Methods in Finance and [Economics:](http://www.wiley.com/WileyCDA/WileyTitle/productCd-0471745030.html) A MATLAB …

www.wiley.com › â $\hat{\epsilon}$  › Statistics for Finance, Business & [Economics](http://www.wiley.com/WileyCDA/Section/id-351241.html) Preface to the **Second Edition**. From the Preface to the First **Edition**. PART I. BACKGROUND. 1. Motivation. 2. Financial Theory. PART II. NUMERICAL METHODS.

## [Mathematical](http://en.wikipedia.org/wiki/Optimization_(mathematics)) **optimization** - **Wikipedia**, the free encyclopedia

**en.wikipedia.org**/wiki/**Optimization**\_(mathematics) In mathematics, computer science, or management science, mathematical **optimization** (alternatively, **optimization** or mathematical **programming**) is the selection of a ...

#### **MATLAB** - The Language of Technical [Computing](http://www.mathworks.com/products/matlab/)

www.mathworks.com › [Products](http://www.mathworks.com/products/?s_tid=brdcrb) & Services **MATLAB** ® is a high-level language and interactive environment for numerical computation, visualization, and **programming**. Using **MATLAB**, you can analyze … Pricing and [Licensing](http://www.mathworks.com/pricing-licensing/index.html?prodCode=ML) · My [MathWorks](http://www.mathworks.com/accesslogin/myAccount.do) Account · [Download](https://www.mathworks.com/products/matlab/trial.html?ref=ml_b&nocookie=true)

#### Technical Articles - [MathWorks](http://www.mathworks.com/company/newsletters/technicalarticles.html)

www.mathworks.com/company/newsletters/technicalarticles.html Virginia Tech biological engineering students use **MATLAB** to analyze and understand progressively more complex bioprocesses.

### SEO Hamster | Search Engine **[Optimization](http://seohamster.com/)** Company

seohamster.com

SEO Hamster is growing to be one of the largest SEO companies on the internet striving to creating thousands of websites every month.

## **MATLAB** - **Wikipedia**, the free [encyclopedia](http://en.wikipedia.org/wiki/MATLAB)

#### **en.wikipedia.org**/wiki/**MATLAB**

**MATLAB** (mat rix lab oratory) is a multi-paradigm numerical computing environment and fourth-generation **programming** language. Developed by MathWorks, MATLAB a $\epsilon$ 

## [SolutionsManualsnetBASE:](http://solutions.crcpress.com/) Solution Manuals Online

solutions.crcpress.com

Search: Solutions Manuals: All titles Cat#

#### [ConversionIQ](http://www.conversioniq.com/) - Website Conversion **Optimization** - Better ...

www.conversioniq.com

Uncover where you're losing customers and convert more of your traffic into sales with one of our streamlined conversion rate **optimization** programs for websites.

## Math 574 **Applied** Optimal Control Homepage - - [MSCS@UIC](http://www.math.uic.edu/~hanson/math574/)

www.math.uic.edu/~hanson/math574

Math 574 **Applied** Optimal Control with emphasis on the control of jump-diffusion stochastic processes for Fall 2006 (see Text). Professor Emeritus F. B. Hanson â€|

## SIAM [textbooks](http://www.siam.org/books/textbooks/) on this topic - SIAM: Society for ...

www.siam.org/books/textbooks

**Applied** Geometry and Geometric Design. Approximation and Modeling with B-Splines Klaus Höllig and Jörg Hörner Appropriate as an advanced undergraduate or first ...

Some results have been [removed](http://onlinehelp.microsoft.com/en-US/bing/ff808447.aspx)

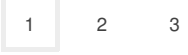

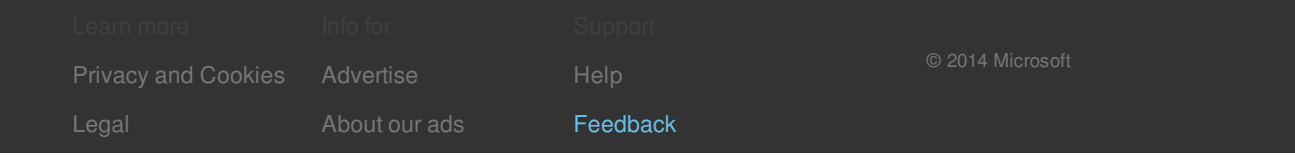